## **Inserting a shape on the path**

**Read name** entry /

Verification

Password read

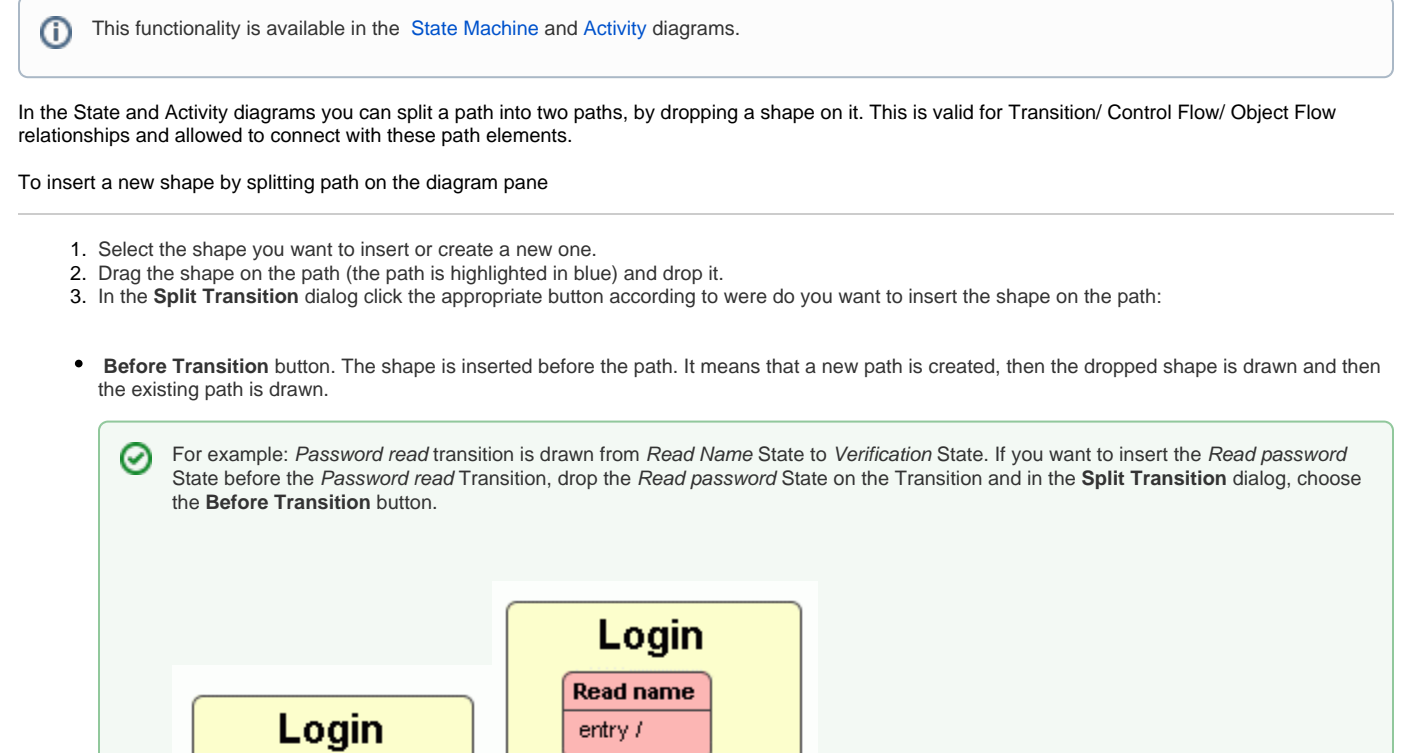

entry /

entry /

**Read password** 

Verification

**After Transition** button. The shape is inserted before path. It means, the existing path is created, then the dropped element symbol is drawn, and then a new path is drawn.

Password read

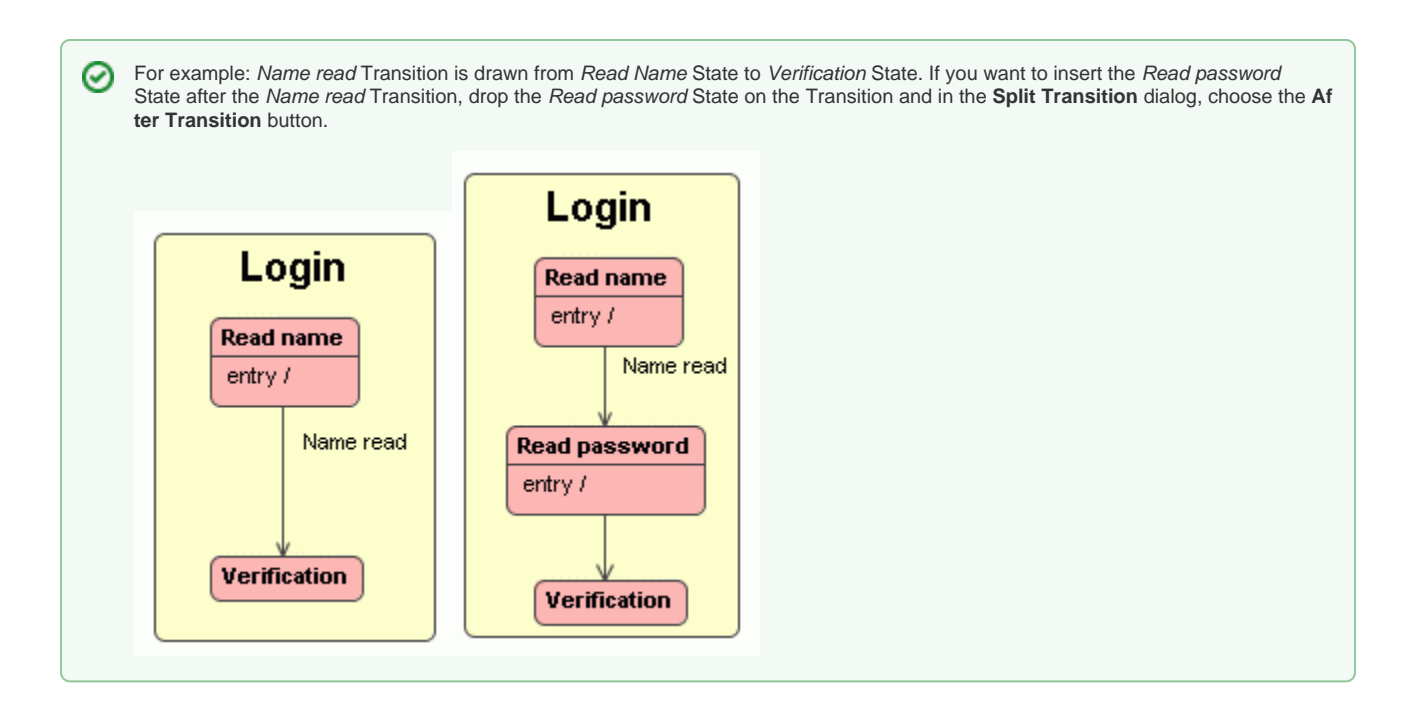

**Do Not Insert** button. Action is cancelled and the dialog is closed.

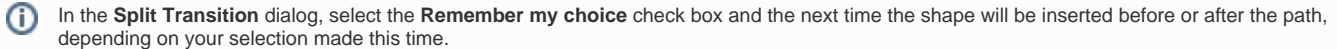

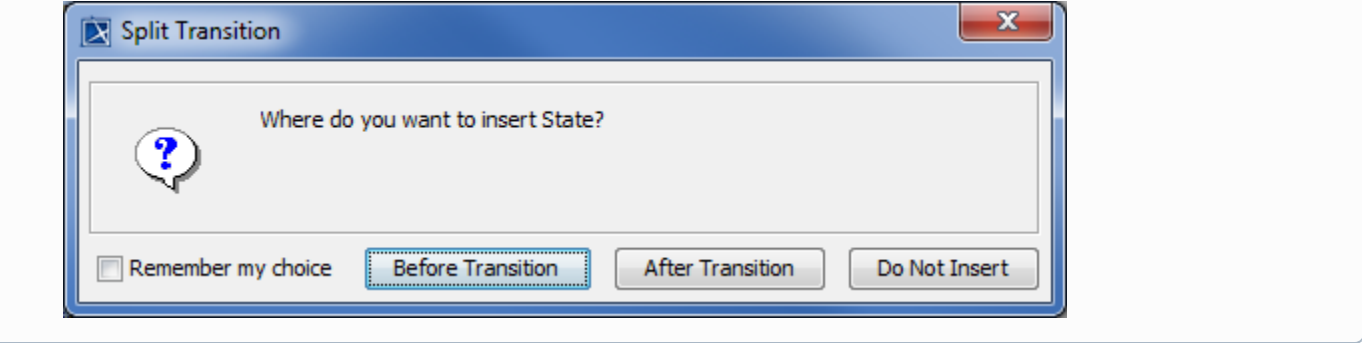